### INTRODUCTION:

TVRS232LINK works with the following devices:

- **•** receivers
- **•** transceivers
- **•** transmitters
- **•** temperature, water and sun sensors.

### RS232 SERIAL COMMUNICATION SETTINGS:

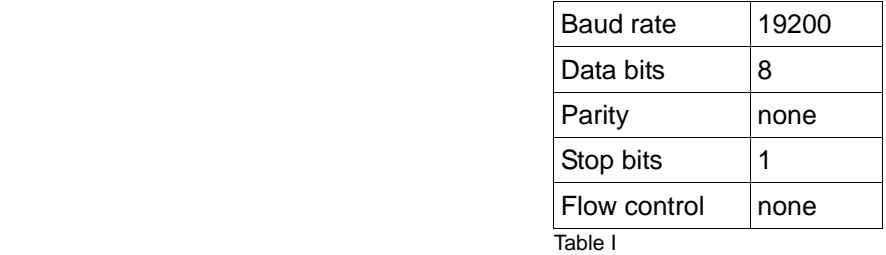

### HEXADECIMAL VALUE FOR COMMAND STRINGS:

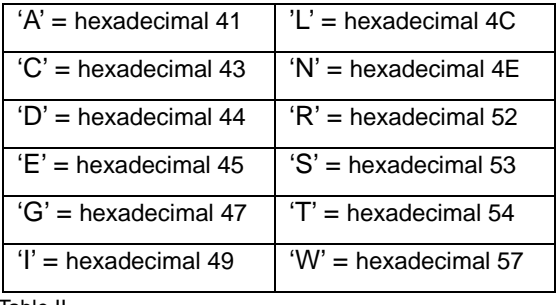

**Table II** 

#### MEMORY MAP:

The device has 50 transmitter serial codes stored in location 1 to 50 of the memory.

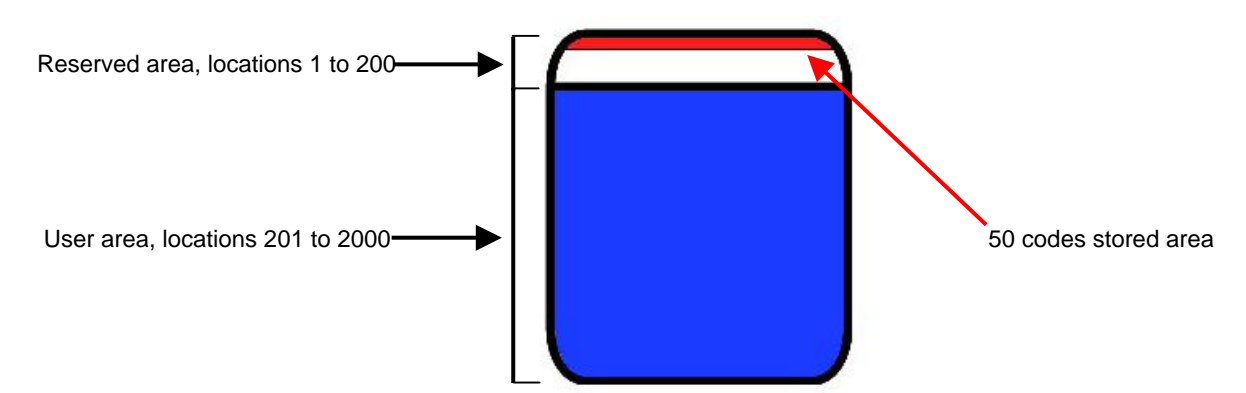

In user memory area(201-2000) it's possible to store serial codes referred to receivers and transmitters devices. To memorize a transmitter channel you can use the *command 2* which let you to store the serial code and the channels via radio in a defined memory location. To memorize a serial code of a receiver you want to control you must use the *command 1*. We recommend to manage wisely the memory area to avoid confusion; you can use, for example, the locations 201 to 1000 to store transmitter codes and locations 1001 to 2000 to store receiver codes.

### **RS232 Commands:**

The checksum value of the commands equals the carryless sum of the transmitted bytes. For example, if the hexadecimal values data to send are *45 C4 01 23 85* , their sum is *45+C4+01+23+85 = 1B2* and so the checksum is *B2*.

The 'ack' command is the sequence *52 06 58*.

### **Command 1: Store a serial code in user memory**

The locations ID range is 201-2000.

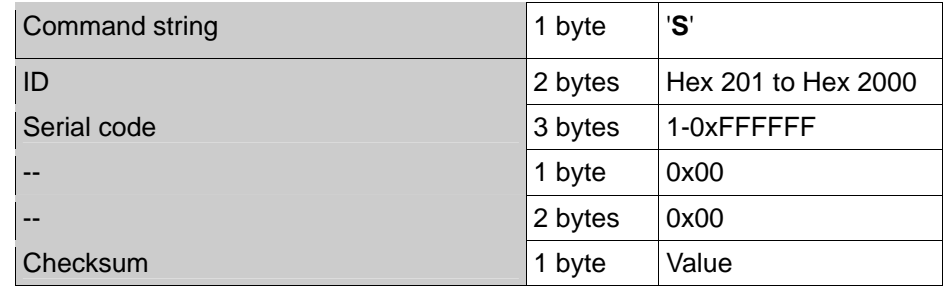

Answer: (the answer can have a little delay if the code is already stored in the device's memory)

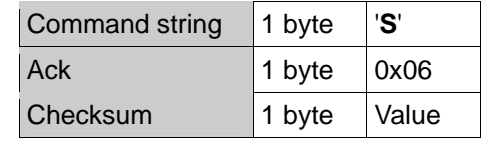

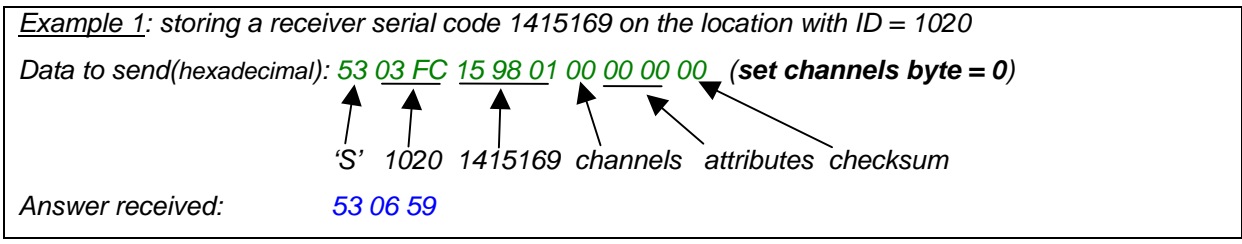

## **Command 2: Memorize a transmitter serial code via radio**

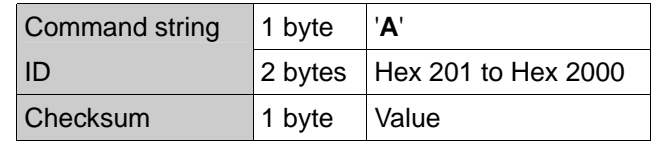

Wait answer:

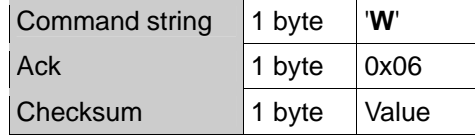

Answer after a successful memorization:

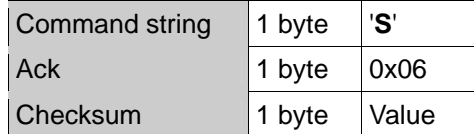

- NOTE 1: any command or simply the 'ack' command shuts down the 'waiting for a code' operation.
- NOTE 2: to memorize more than one channel belonging to the same transmitter, you have to use the same ID number.

*Example 2: memorizing the channel 3 of the transmitter with serial code 300000 on the location ID = 500* 

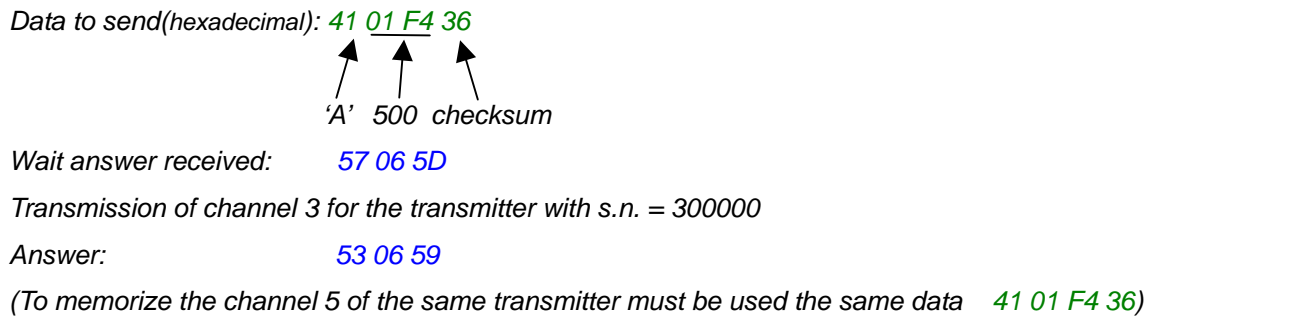

# **Receiving a serial code stored**

When TVRS232LINK receives a transmitter stored code, it sends on RS232 these data:

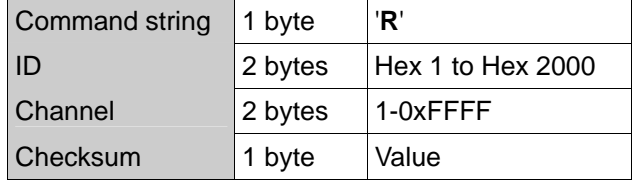

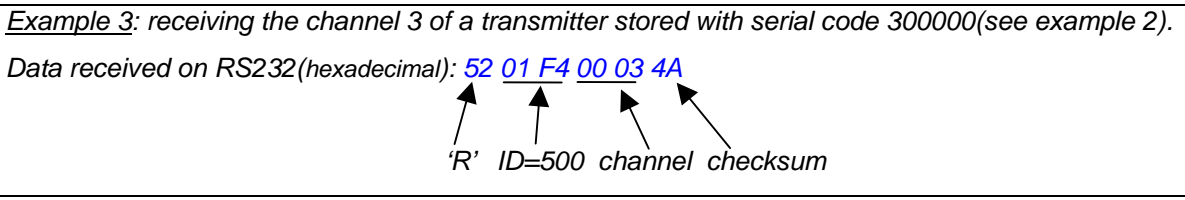

## **Command 3: Delete memory location/s**

Delete a serial number stored in the range location 201 – 2000.

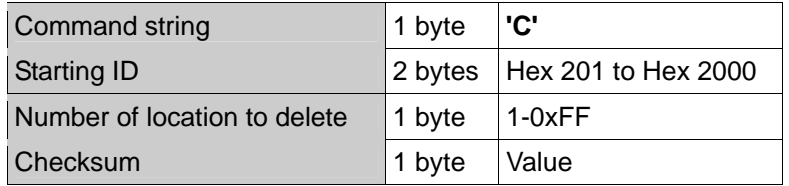

Successful deletion answer:

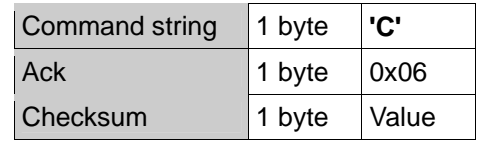

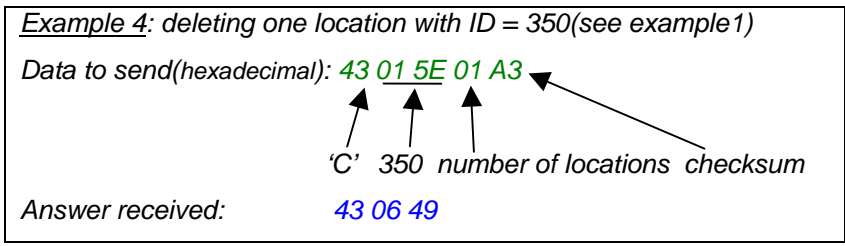

## **Command 4: Delete all the memory**

Delete all the memory from ID = 201 to 2000.

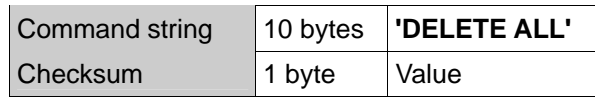

Successful deletion answer:

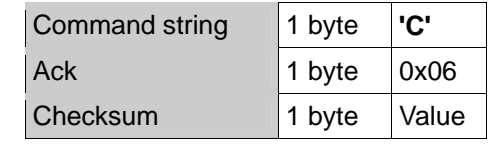

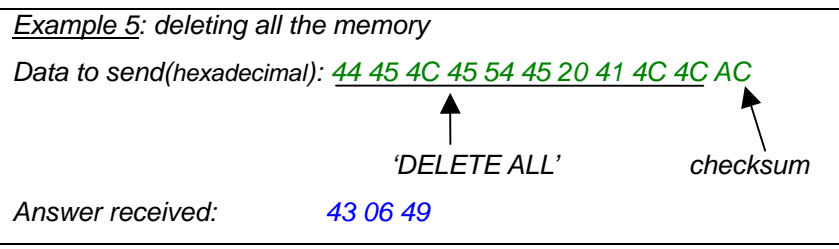

**Command 5: Initialize transceiver with default data(receiver operating mode, central frequency= 868.3 MHz)** 

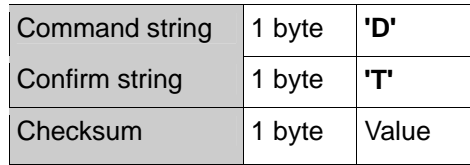

Answer:

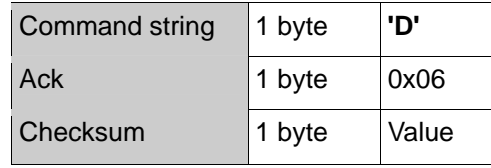

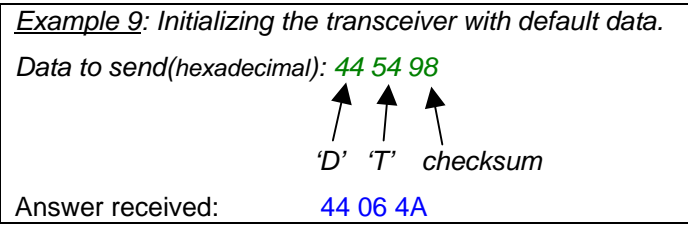

### **Command 6: Read location/s**

Read serial code location/s.

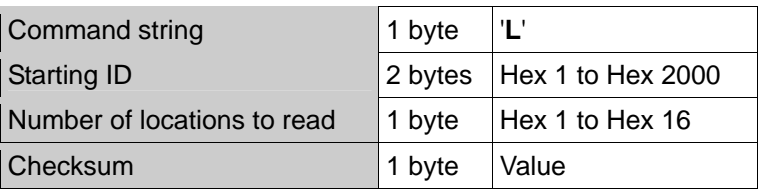

Answer:

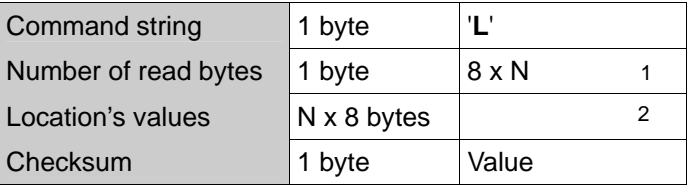

- $1$  N = number of locations(hexadecimal value).
- 2 The order of received bytes is: 3 serial code bytes  $-$  2 counter bytes  $-$  3 attributes bytes (the first is about the enabled channels).

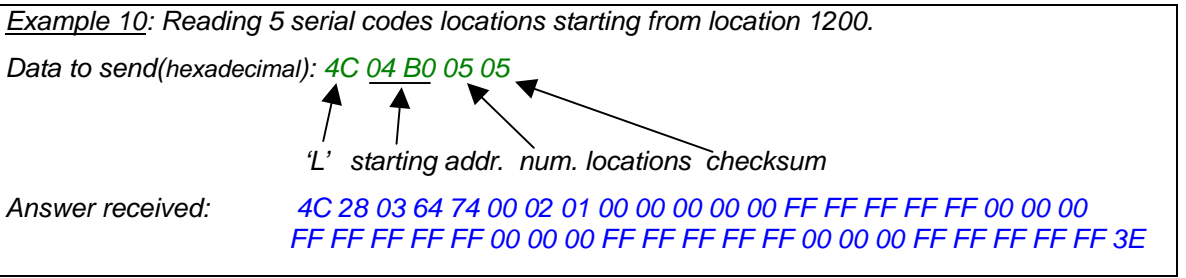

## **Command 7: Send a transmission (300 ms)**

Transmit via radio the serial number stored in a memory location and a specific channel.

Answer:

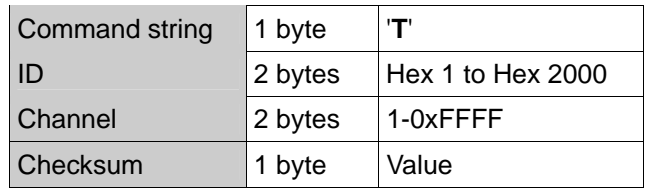

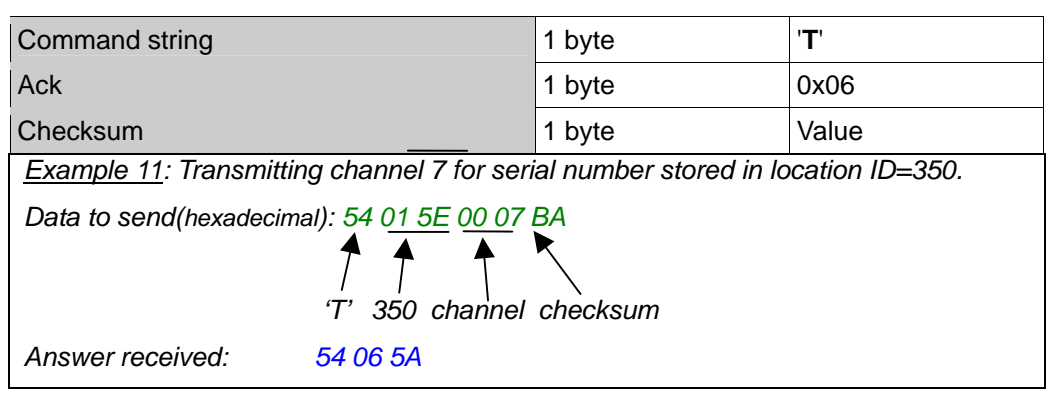

### **Error codes:**

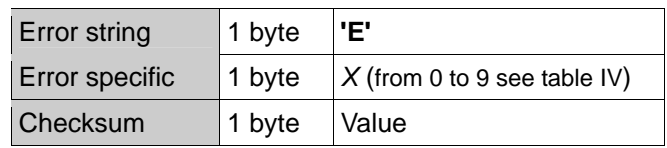

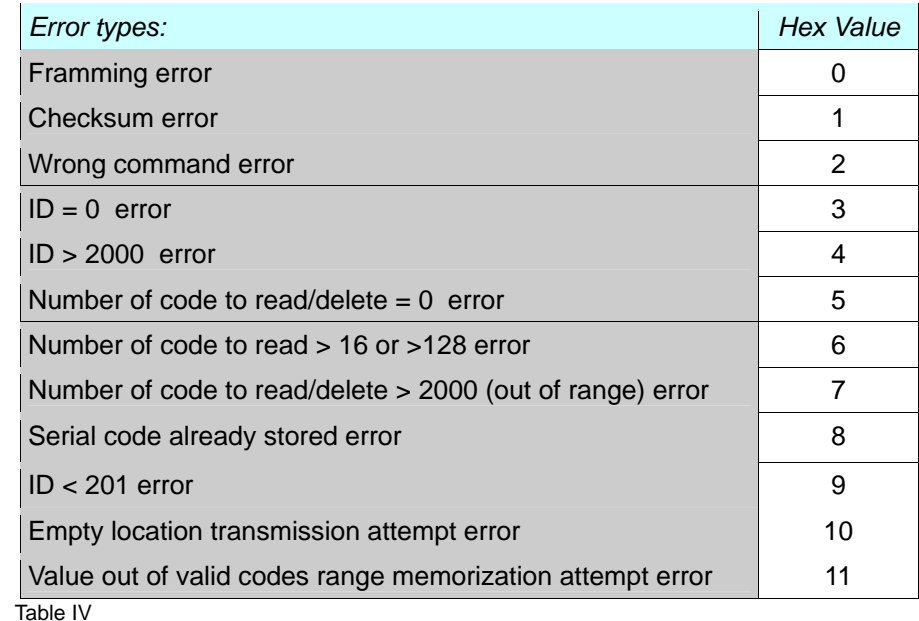

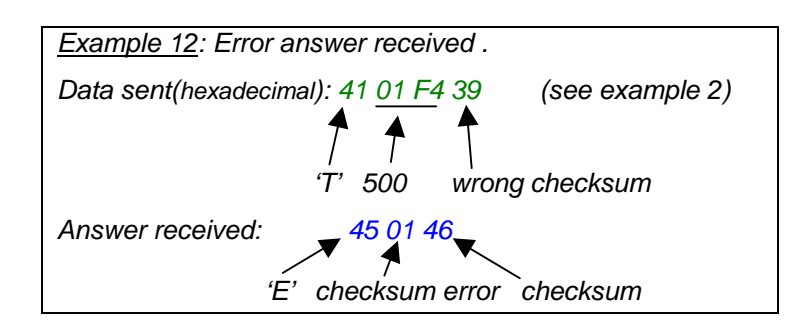

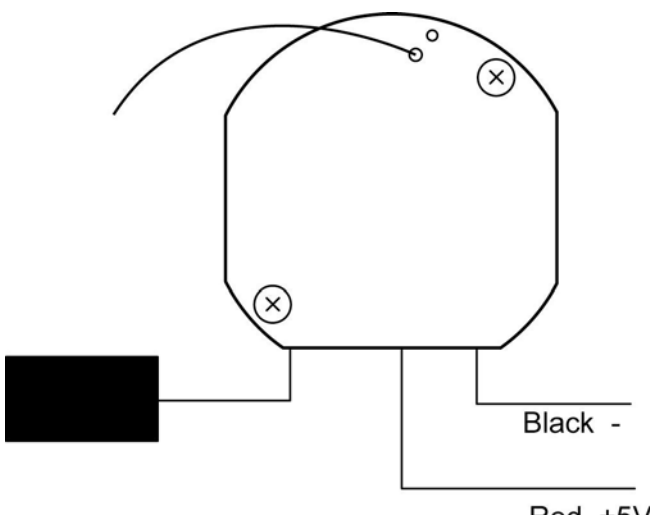